Espace pédagogique de l'académie de Poitiers > Biotechnologies - Biochimie Génie Biologique - STMS > Se former > Numérique et Enseignements

<http://ww2.ac-poitiers.fr/biochimie/spip.php?article170> - Auteur : Pascal Guillaume

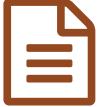

Formation au numérique : LoggerPro, Excel et<br>Image 1 ImageJ

# Outils Numériques et PTA en Terminale STL Biotechnologie

### *Descriptif :*

stage académique 13A0130195 - Outils Numériques et PTA en Terminale STL Biotechnologie : formation aux logiciels LoggerPro, Excel et ImageJ

*Sommaire :*

- Objectifs
- Intervenants
- Déroulement de la formation

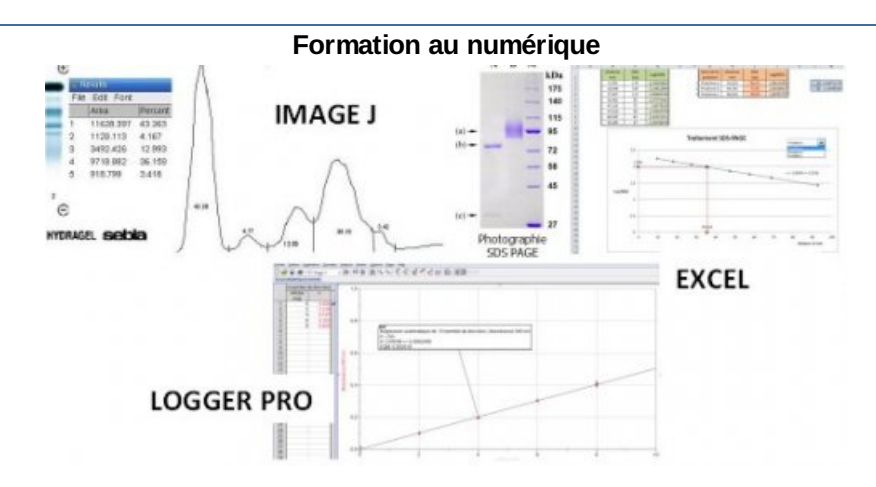

Ce stage académique en direction des enseignants de première et terminale STL Biotechnologies a eu lieu :

#### **au Lycée Valin - La Rochelle Le 20 décembre 2013**

## ● Objectifs

Les ateliers doivent permettre aux stagiaires d'être opérationnels sur trois logiciels :

- ImageJ, logiciel de traitement et d'analyse d'images,
- LoggerPro, tableur grapheur,
- Excel, tableur grapheur.

Certains exemples traités sont volontairement redondants (Excel ↔ LoggerPro, Excel ↔ ImageJ) pour comparer les résultats ou montrer la complémentarité entre logiciels.

# **O** Intervenants

- *Jules Guittard*, enseignant Lycée Valin La Rochelle : Régressi et Excel
- *Matthieu Chosseler*, enseignant Lycée Aliénor d'Aquitaine Poitiers : LoggerPro
- *Pascal Guillaume*, enseignant Lycée de la Venise Verte Niort : ImageJ
- Déroulement de la formation

La formation s'est déroulée en trois temps :

- préparation de la journée en présentiel en amont avec l'utilisation de la plateforme collaboratrice Moodle du lycée Valin gérée par *Jules Guittard*. Les participants ont pu prendre connaissance du plan de formation, tester leurs aptitudes sur Excel, prendre connaissance des tutoriels des différents logiciels présentés au cours de la formation,
- une journée en présentiel durant laquelle les stagiaires ont été répartis en 3 groupes et ont effectué chaque atelier à tour de rôle,
- une formation ouverte à distance (FOAD) après la journée en présentiel pour finir et/ou retravailler certaines activités.

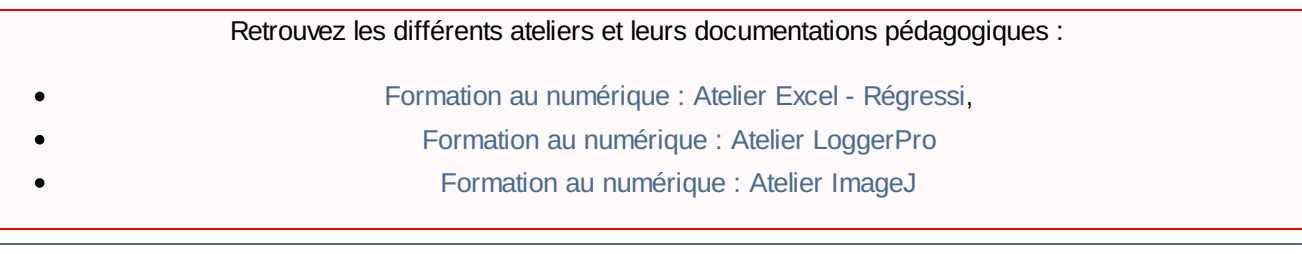

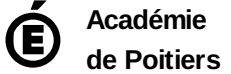

Avertissement : ce document est la reprise au format pdf d'un article proposé sur l'espace pédagogique de l'académie de Poitiers. Il ne peut en aucun cas être proposé au téléchargement ou à la consultation depuis un autre site.